# Kalibrierungsprozeduren von Verkehrsmodellen am Beispiel einer durchgeführten Verkehrsprognose für den Personen- und Güterverkehr in Europa

Susanne JUDMAYR

(Dipl.-Ing. Susanne JUDMAYR, Büro Dr. HERRY, Argentinierstraße 21, A-1040 Wien; e-mail:herry@magnet.at)

## 1. VORSTELLUNG DES PROJEKTES "ALPINE - ALPENOUERENDER VERKEHR"

Im Jänner 1996 wurde das Arbeitsteam PROGNOS (Basel), REGIONAL CONSULTING (Wien - vertreten durch das Büro HERRY) und ISIS (Paris) von der DG VII der Europäischen Kommission mit der Studie "Forecast of the Development of Transalpine Traffic (passenger and goods) Horizon 2010" (Prognose des alpenquerenden Verkehrs für den Personen- und Güterverkehr - Horizont 2010) beauftragt.

Hauptziele dieser Studie waren, einerseits, die Erstellung von Datengrundlagen für die Verkehrsanalyse im Status Quo, definiert für das Basisjahr 1992, und die Kalibrierung des Modells, andererseits, die Erstellung von Prognosen der alpenquerenden Verkehre unter verschiedenen Rahmenbedingungen und makroökonomischen Annahmen.

Wichtig für die Studie war, die Entwicklung der Verkehre (ab 80 km) auf den verschiedenen Alpenquerungen auf der Basis makro-ökonomischer Annahmen für die europäische Wirtschaft unter verschiedenen Rahmenbedingungen (verkehrspolitischer und infrastruktureller Art) aufzuzeigen. Um dies durchführen zu können, wurden folgende Rahmenbedingungen mit dem Auftraggeber festgelegt:

- Als Grundlage für die Prognosen und erster Schritt wurde ein Referenzszenario definiert. Danach wurden weitere sogenannte Alternativszenarien (vier) festgesetzt, die die Umsetzung verschiedener verkehrspolitischer und infrastruktureller Maßnahmen widerspiegeln sollten.
- Die Analyse und Prognosen sind für den Personenverkehr für die Verkehrsmittel Straße, Schiene und Luft, für den Güterverkehr für die Verkehrsmittel Straße, Schiene, Pipeline, Binnenschiffahrt, Seeschiffahrt, Kombinierter Verkehr durchgeführt worden, wobei das Schwergewicht auf Straße und Schiene gelegt wurde (im speziellen bei den Kalibrierungsprozeduren).
- Der Personenverkehr wurde in der Anzahl der beförderten Personen, in Personenkilometern und Anzahl der Kraftfahrzeuge bzw. Züge, der Güterverkehr in beförderten Tonnen, Tonnenkilometern, Anzahl der Fahrzeuge und Fahrzeug- bzw. Zugkilometer dargestellt.
- Weiters erfolgte eine Einteilung einerseits des Personenverkehrs in die Fahrtzwecke "Pendler, geschäftlich und sonstige Zwecke", und andererseits des Güterverkehrs in sechs Gütergruppen (aus den NSTR-Gruppen).
- Dem Referenzszenario wurde sowohl die gesamte Umsetzung der diskutierten verkehrspolitischen Maßnahmen in der Europäischen Union als auch die gesamte Errichtung der geplanten Infrastrukturen (für alle Verkehrsmittel) zugrundegelegt (Top-down-Methode).
- In den vier Alternativszenarien wurden die verkehrspolitischen und infrastrukturellen Maßnahmen in verschieden intensiver Form berücksichtigt ("Middle-Scenarios Case 1, 2 and 3" und "Low Scenario").
- Der Prognosehorizont wurde für alle Szenarien mit dem Jahr 2010 definiert.

# 2. ANGEWANDTE VERKEHRS- UND KALIBRIERUNGSMODELLE

## 2.1. Teilpaket 1: Basisarbeiten

#### 2.1.1. Arbeitsschritt 1: Erstellung einer Datenbasis für das Jahr 1992 der alpenquerenden Verkehrsströme ("O-D matrices") für den Personen- und Güterverkehr.

• Als Basis erfolgte eine Zonierung einerseits der Alpenländer nach NUTS II Regionen und andererseits der restlichen Ländern nach Länderregionen. Insgesamt wurden 98 Zonen definiert, wobei die Alpenländer wie Deutschland, Frankreich, Italien, Österreich und die Schweiz feiner gegliedert und die Länder mit zunehmender Entfernung von den Alpenregionen immer grober definiert wurden.

Danach wurden jeweils für den Personen- und Güterverkehr vorhandene Matrizen gesammelt (Personenverkehr 5 und Güterverkehr 7 Matrizen) und nach folgenden Schritten weiterverarbeitet:

Überprüfung auf verwendbare Kriterien, Harmonisierung der Fahrtzwecke bzw. Gütergruppen, Recodierung auf die definierten Zonen, räumliche Splittung bzw. Aggregation, Auf(Ab-)rechnung auf das Basisjahr 1992, Zusammenführung in eine Matrix nach Prioritäten, Plausibilitätskontrolle.

Die Kalibrierung wurde dabei in folgenden Schritten durchgeführt:

- Lückenfüllung der Verkehrsmatrizen durch Anwendung von Analogiemodellen (siehe Kapitel 3)
- Schätzung der Modellparameter (im Status Quo, für das Jahr 1992)
- Vergleich der berechneten Verkehre mit empirischen Werten und deren Angleichung

# 2.1.2. Arbeitsschritt 2: Ökonomische und sozio-demographische

# Rahmenbedingungen für die Erstellung der Prognosen

Das Hauptziel dieses Arbeitsschrittes war die Erzeugung umfassender Daten sozio-ökonomischer Art wie Einwohner, Beschäftigte und Bruttoinlandsprodukt, die für die Transportnachfrage (aller einbezogenen Regionen) relevant sind. Diese Datenbasis deckt sowohl das Basisjahr 1992 als auch den Planungshorizont 2010 für die einzelnen Szenarien ab.

# 2.1.3. Arbeitsschritt 3: Infrastrukturelle Grundlagen - Festlegung der zu verwendenden Verkehrsnetze

Das Ziel dieses Arbeitsschrittes war die Zusammenführung und Aufbereitung eines Infrastrukturnetzes für alle Verkehrsmittel - insbesondere für Straße und Schiene - für das Basisjahr 1992 und das Prognosejahr 2010. Diese Netze bildeten die Grundlagen für die Anwendung des Softwareprogrammes POLYDROM, welches ein multimodales Verkehrsmodell für den Personen- und Güterverkehr repräsentiert. Diese Software kam in den Arbeitsschritten "Verkehrswegewahl und Verkehrsumlegung" zum Einsatz.

# 2.1.4. Arbeitsschritt 4: Zusammenführung der Basisarbeiten

Nach Fertigstellung der Analyse-Verkehrsmatrizen (Arbeitsschritt 1) erfolgte deren Umlegung auf die festgelegten Netze (Arbeitsschritt 3) mit Hilfe des Softwarepaketes POLYDROM. Die Eichung des Umlegungsmodells erfolgte anhand von empirisch erhobenen Querschnittsdaten, wobei vor allem Analyseverkehrsdaten von 14 Alpenquerungen herangezogen wurden. Als Widerstandswerte wurden bei der Umlegung die generalisierten Kosten (siehe dazu Kapitel "Detailkalibrierung") verwendet.

# 2.2. Teilpaket 2: Ermittlung des Verkehrs für Straße und Schiene

Die nachfolgenden Arbeitsschritte wurden sowohl für den Referenzfall als auch für die vier Alternativszenarien durchgeführt:

## 2.2.1. Arbeitsschritt 5: "Verkehrsverflechtung 2010 zwischen den zugrunde liegenden Zonen (O-D matrices)"

Um die Verkehrsströme (Straße und Schiene) zwischen den Zonen für das Jahr 2010 prognostizieren zu können, wurde folgendes Verkehrsverflechtungsmodell eingesetzt:

• Personenverkehr:

$$
T_{ij}^{p} = \alpha * P_i^{a1} * A_j^{a2} * D_{ij}^{a3}
$$
  
\n*T* Anzahl der beförderten Personen  
\n*i* Zone der Verkehrsguelle  
\n*j* Zone des Verkehrszieles  
\n*p* Fahrtzweck  
\nPosio-ökonomische Variablen für die Quellzone  
\nsozio-ökonomische Variablen für die Zielzone  
\n*D* Entfernung zwischen Quell- und Zielzone  
\nα, al, a2, a3 Modellparameter

Diese Formel wurde für alle Relationen jeweils für die drei Verkehrszwecke - Pendler, geschäftlich und sonstige Zwecke - herangezogen.

Güterverkehr:

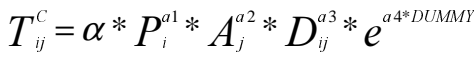

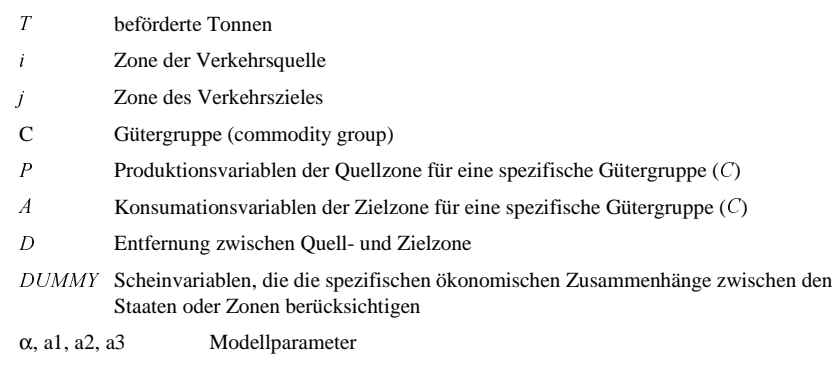

Diese Formel wurde für alle Relationen jeweils für die sechs festgelegten Gütergruppen angewandt.

# 2.2.2. Arbeitsschritt 6: "Verkehrsmittelwahl - Modal Split 2010 für alle Relationen zwischen den Zonen (modal matrices)"

Für diesen Arbeitsschritt wurde ein detailliertes Verkehrs- und Kalibrierungsmodell (mit Softwarepaket SPSS) durchgeführt, das in Punkt 4 detailliert dargestellt wird.

#### 2.2.3. Arbeitsschritte 7 und 8: "Verkehrswegewahl 2010 und Verkehrsumlegung 2010"

Diese Arbeitsschritte erfolgten hauptsächlich mit Hilfe des Softwareprogrammes POLYDROM.

Da in den vorherigen Schritten im Personenverkehr mit beförderten Personen und im Güterverkehr in beförderten Tonnen gerechnet wurde, mußten diese Mengen in Fahrzeuge bzw. Züge - mit einem jeweiligen Besetzungsgrad im Personenverkehr und einem definierten Beladungs(Zugs-)faktor der einzelnen Gütergruppen und Länder im Güterverkehr - umgerechnet werden.

Anschließend wurden die prognostizierten Verkehrsmengen nach den Verkehrsträgern auf das Netz umgelegt und auf Plausibilität geprüft.

## 3. LÜCKENFÜLLUNG - ANALOGIEMODELLE AM BEISPIEL GÜTERVERKEHR - SCHIENE UND STRASSE

## 3.1. Beschreibung des Vorganges - Teilarbeit des Arbeitsschrittes 1

Grundlage für die Prognose des Güterverkehrs waren lückenlose Matrizen zwischen den 98 festgelegten Zonen, jeweils für die Verkehrsmittel Straße und Schiene und für die sechs festgelegten Gütergruppen. Im Bereich des Güterverkehrs waren sieben nationale wie auch internationale Matrizen vorhanden, die um verwendet werden zu können, erstens auf Tauglichkeit überprüft, danach auf die jeweiligen Gütergruppen harmonisiert, auf die festgesetzten Zonen recodiert, räumlich gesplittet oder aggregiert und auf das Basisjahr 1992 auf- oder abgerechnet werden mußten.

Danach konnten die einzelnen Matrizen weiterverwendet werden und nach festgelegten Prioritäten zu einer Matrix "gemergt" (zusammengeführt) werden.

Grundsätzlich wurden alle relevanten alpenquerenden Relationen mit Daten gedeckt. Schwierigkeiten ergaben sich jedoch mit einigen Relationen von und nach Italien. In diesen Fällen mußte ein spezieller Algorithmus verwendet werden, der in dem nachfolgenden Unterkapitel dargestellt wird.

#### 3.2. Durchführung des Analogiemodelles

Für die Relationen von der Zone "Bayern" nach den einzelnen definierten Zonen in Italien und vice versa waren Daten für alle sechs Gütergruppen getrennt nach Straße und Schiene vorhanden. Für die Relation von der Zone "Oberösterreich/Salzburg" nach Italien und umgekehrt lagen zwar auch Daten, getrennt für alle Gütergruppen und Verkehrsmittel vor, jedoch gab es keine Zonierung in Italien.

Um in diesem Fall eine Zonierung zu schaffen, wurde folgendes Analogiemodell angewandt:

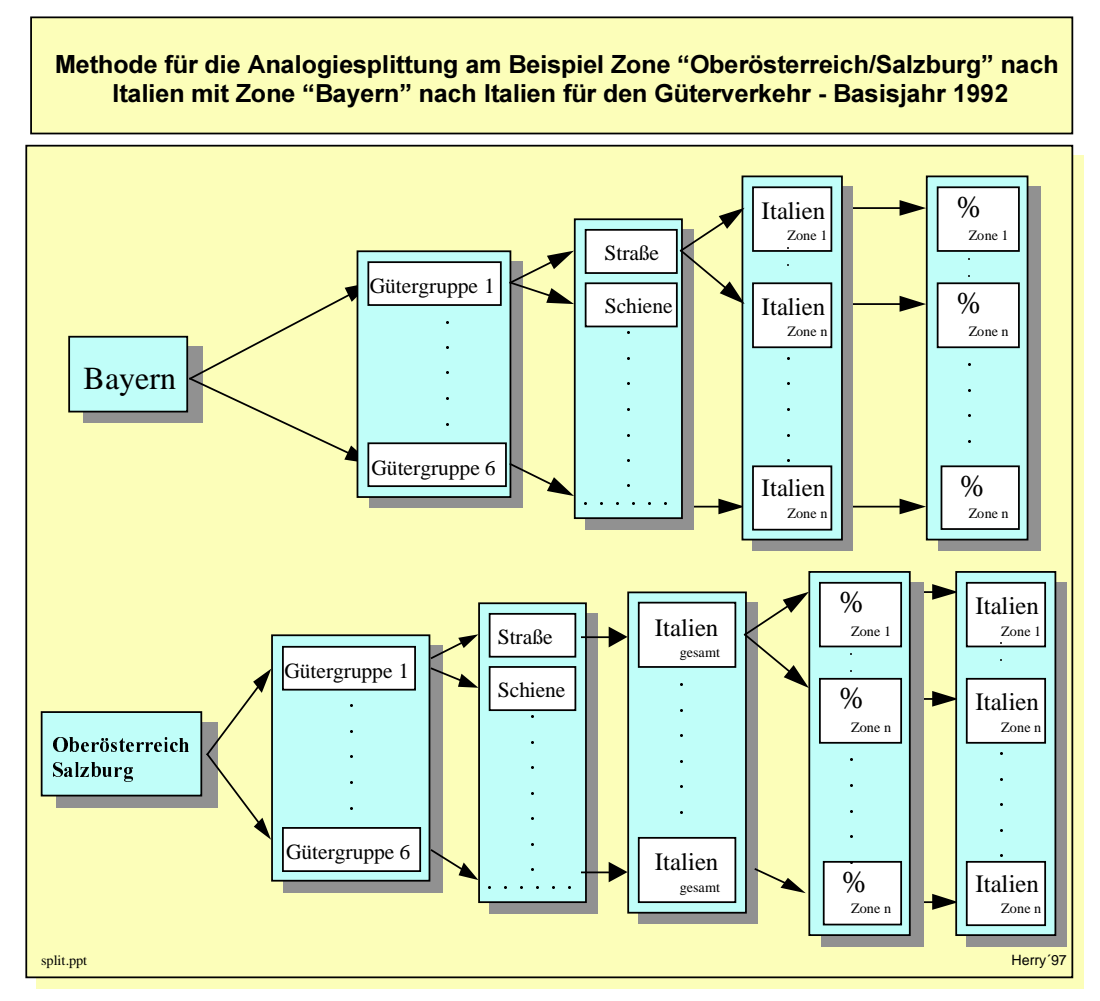

Für die Relation Zone "Bayern" nach Zone "Piemonte/Valle d'Aosta/Liguria" konnte z.B. für die Gütergruppe 1 / Straße ein bestimmter Prozentsatz des Gesamtverkehrs dieser Gütergruppe (Straße) ermittelt werden, der analog für die Relation "Oberösterreich/Salzburg" nach Zone "Piemonte/Valle d'Aosta/Liguria" übertragen wurde. Grundlage dazu bildete eine Strukturanalyse der sozio-ökonomischen Daten und Entfernungsklassen.

Diese Analogfindung (Entfernung, sozio-ökonomische Daten) und danach Zu-(Auf-)teilung auf die Zonen wurde mit der Software ACCESS durchgeführt.

Mit diesem Modell konnten die "Lücken" für die Matrix des alpenquerenden Verkehrs geschlossen werden, wobei hier anzumerken ist, daß die analoge Prozentaufteilung anschließend auf Plausibilität geprüft wurde.

## 4. DETAILKALIBRIERUNG AM BEISPIEL "MODAL-SPLIT-MODELL-PERSONENVERKEHR"

## 4.1. Beschreibung des Arbeitsvorganges

Aufgabe des Arbeitsschrittes 6 war - nach Prognostizieren des Gesamtpersonenverkehrs für die einzelnen Szenarien - die Zuteilung des Verkehrs auf die Verkehrsträger Straße und Schiene für die einzelnen Relationen für den Referenzfall und die vier Alternativszenarien - "Modal Split-Rechnung".

## 4.2. Durchführung der Modellrechnung inklusive Kalibrierung

Die nachfolgende Abbildung gibt den Ablauf des Arbeitsvorganges für die Modal-Split-Rechnung am Beispiel des Referenzfalles kurz wieder:

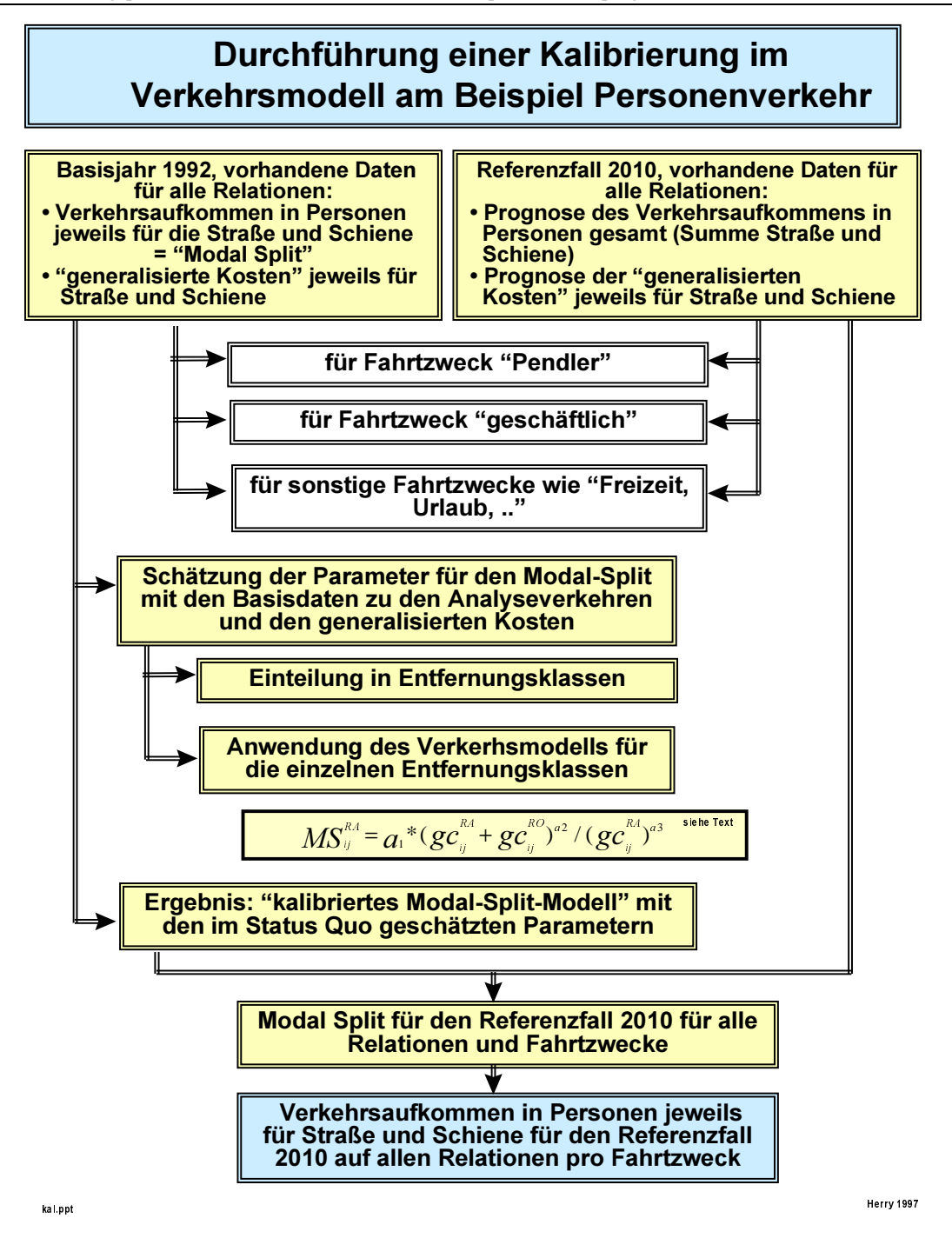

# 4.2.1. Datengrundlagen für das Basisjahr 1992 für alle Relationen und für die drei Fahrtzwecke

Folgende Daten waren als Grundlage vorhanden:

- die Anzahl der beförderten Personen jeweils für Straße und Schiene
- die generalisierten Kosten

Die generalisierten Kosten, die ein wichtiger Bestandteil der Kalibrierung sind, geben die Konkurrenzfähigkeit der einzelnen Verkehrsmittel auf den jeweiligen Relationen wieder. Sie bilden die Summe aus folgenden Kosten und monetarisierten Widerständen am Netz:

- Entfernungskosten
- Zeitkosten
- Mauten und andere Straßenbenützungsgebühren im Netz (z.B. auf bestimmten Alpenpässen)
- "virtuelle Kosten" (berücksichtigen die Kosten, die durch politische Maßnahmen wie Nachtfahrverbote, 28 Tonnen Limit in der Schweiz oder ähnliche entstehen)

#### 4.2.2. Datengrundlagen für den Referenzfall 2010 für alle relevanten Relationen und drei Fahrtzwecke

Für den Referenzfall bzw. die Alternativszenarien wurden zunächst folgende Daten berechnet (siehe Arbeitsschritt 5):

- die Anzahl der beförderten Personen in Summe
- die generalisierten Kosten (siehe oben)

4.2.3. Durchführung des Modells

• Als erster Schritt wurden die jeweiligen Matrizen vom Basisjahr 1992 ins SPSS importiert und für den jeweiligen Fahrtzweck zusammengeführt. Die folgende Tabelle gibt einen Teilauszug aus der SPSS-Datei wieder:

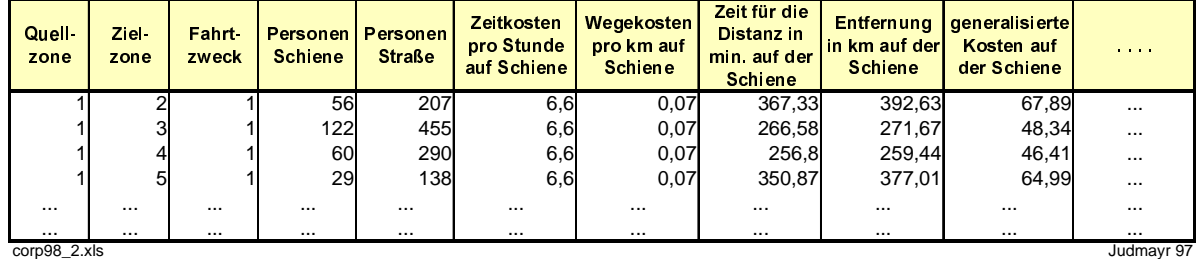

• Durchführung der Kalibrierung:

Die Kalibrierung wurde jeweils getrennt für die einzelnen Fahrtzwecke durchgeführt. Da nach ersten Versuchen einer Kalibrierung festgestellt wurde, daß der Gesamt-Datensatz nicht verwendbar war - das Verhalten der Personen verändert sich mit den Entfernungen - wurden die Datensätze in folgende Entfernungsklassen aufgeteilt:

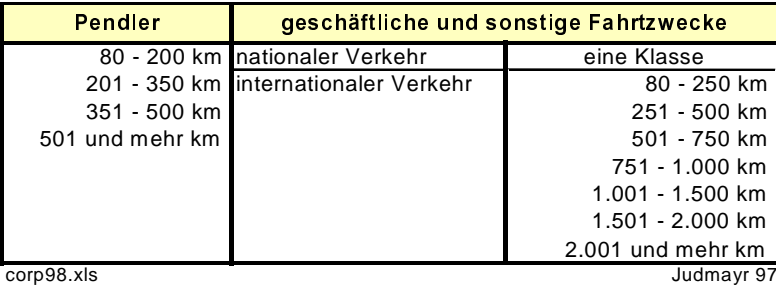

Die nachfolgende Grafik gibt weiters ein Beispiel der Abhängigkeiten wieder, wobei der Anteil der generalisierten Kosten der Schiene an der Summe der generalisierten Kosten (ANT\_CORA) dem Modal Split der Schiene (MS\_RAIL) für den Personenverkehr, Klasse 501 - 750 km - "sonstige Zwecke", gegenübergestellt wird:

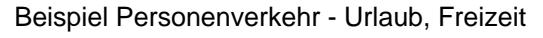

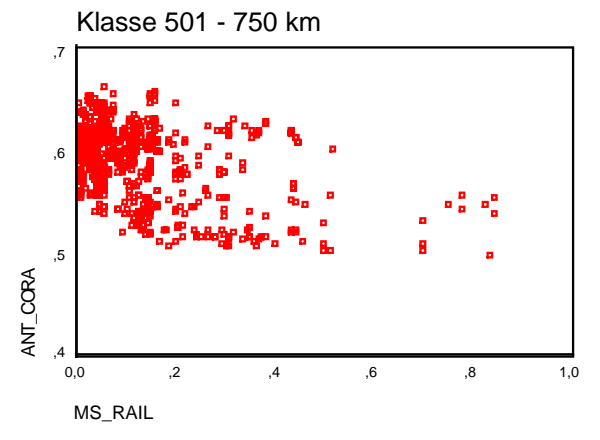

Für die oben erwähnten Entfernungsklassen wurde anschließend folgendes Modal-Split-Modell angewandt und somit die Parameter für die Zukunftsszenarien geeicht:

$$
M S_{ij}^{RA} = a_1 * (gc_{ij}^{RA} + gc_{ij}^{RO})^{a_2} / (gc_{ij}^{RA})^{a_3}
$$
  
\n*MS* Modal Split  
\n*i* Zone der Verkehrszelele  
\n*j* Zone des Verkehrszelele  
\n*gc* generalisierte Kosten (general costs)  
\n*RA* Schiene (tail)  
\n*RO* Strabe (road)  
\na1, a2, a3 Modellparameter

Durch Anwendung obiger Formel konnten die Parameter für jede Klasse mit Hilfe von SPSS abgeschätzt werden. Da die generalisierten Kosten und die Summe der beförderten Personen für alle Relationen und Fahrtzwecke für den Referenzfall im Jahr 2010 vorhanden waren, konnten mittels den kalibrierten Parametern und obiger Formel die Modal Splits für 2010 für das jeweilige Szenario ermittelt werden.

Als Ergebnis dieses Arbeitsschrittes wurden die Personenverkehrsmengen pro Relation und Fahrtzweck für die Szenarien im Jahr 2010 mit dem jeweiligen Modal Split ermittelt und auf Plausibilität geprüft. Diese Verkehrsmengen bildeten dann die Grundlage für die Durchführung des im Kapitel 2.2 erwähnten Arbeitsschrittes "Verkehrswegewahl und Verkehrsumlegung auf das Netz" mittels der Software POLYDROM.

#### LITERATUR:

Arbeitsgemeinschaft Herry / Infras / Prognos: "Einzel- und gesamtwirtschaftliche Wegekostenrechnung Strasse / Schiene in Österreich und der Schweiz", Synthesebericht, Basel 1997.

Teil Herry / Judmayr "Prognosemodell für Österreich", Wien 1997.

J. R. Dorfwirth / M. Herry: "Verkehrsmodell Österreich - Methode und mathematisches Grundmodell" erschienen in der Schriftenreihe "Straßenforschung" - Heft 144, Wien 1980.

J. de D. Ortúzar / L.G. Willumsen: "Modelling Transport", Chichester (UK) 1990.

PROGNOS AG / Regional Consulting (HERRY) / ISIS: "Study of the Development of Transalpine Traffic (Goods and Passengers) Horizon 2010 - Final Report", May 1997.

Regional Consulting (Herry / Judmayr / Sedlacek): "Study of the Development of Transalpine Traffic (Goods and Passengers) Horizon 2010 - Trend Scenario - Part Regional Consulting", Wien 1996.